# 广东翔鹭钨业股份有限公司 关于召开 **2017** 年第三次临时股东大会的 通知

本公司及董事会全体成员保证信息披露的内容真实、准确、完整,没有虚假 记载、误导性陈述或重大遗漏。

# 一、召开会议的基本情况

1.股东大会届次:公司 2017 年第三次临时股东大会

2.召集人:公司第二届董事会

3.会议召开的合法、合规性:本次股东大会会议的召开符合有关法律、行政 法规、部门规章、规范性文件和《广东翔鹭钨业股份有限公司章程》(以下简称 《公司章程》)等规定。

4.会议召开日期和时间:

现场会议召开时间为: 2017年9月27日(星期三)下午 14:30

网络投票时间为:2017 年 9 月 26 日至 2017 年 9 月 27 日

通过深圳证券交易所交易系统投票的具体时间为:2017 年 9 月 27 日上午 9:30-11:30、下午 13:00-15:00。

通过深圳证券交易所互联网投票系统投票的具体时间为:2017 年 9 月 26 日 下午 15:00 至 2017 年 9 月 27 日下午 15:00 期间的任意时间。

5.会议召开方式: 本次股东大会采取现场投票与网络投票相结合的方式。

公司将通过深圳证券交易所交易系统和互联网投票系统 (http://wltp.cninfo.com.cn)向公司全体股东提供网络形式的投票平台,股东可 以在网络投票时间内通过上述表决系统行使表决权。

公司股东应选择现场投票、网络投票中的一种方式,如果同一表决权出现重 复投票表决的,以第一次投票表决结果为准;如果网络投票中重复投票,也以第 一次投票表决结果为准。

6.股权登记日:2017 年 9 月 21 日(星期四)

7.会议出席对象

(1)截止 2017 年 9 月 21 日下午收市时在中国证券登记结算有限责任公司深圳 分公司登记在册的公司全体股东均有权出席本次股东大会,不能亲自出席股东大 会现场会议的股东可授权他人代为出席(被授权人不必为本公司股东,授权委托 书见本通知附件),或在网络投票时间内参加网络投票。

(2)公司董事、监事、高级管理人员。

(3)公司聘请的律师。

8.现场会议召开地点:广东省潮州市湘桥区官塘镇广东翔鹭钨业股份有限公 司办公楼会议室。

#### 二、会议审议事项

本次会议拟审议议案如下:

议案一:《关于使用自有资金收购大余隆鑫泰钨业有限公司 51%股权的议案》 议案一由 2017 年 9 月 10 日召开的公司第二届董事会 2017 年第六次临时会 议、第二届监事会第十一次会议审议通过,具体内容详见 2017 年 9 月 11 日刊载 于《中国证券报》、《证券时报》、《上海证券报》、《证券日报》及巨潮资讯网 (www.cninfo.com.cn)上的相关公告。

# 三、填案编码

表一:本次股东大会提案编码示例表:

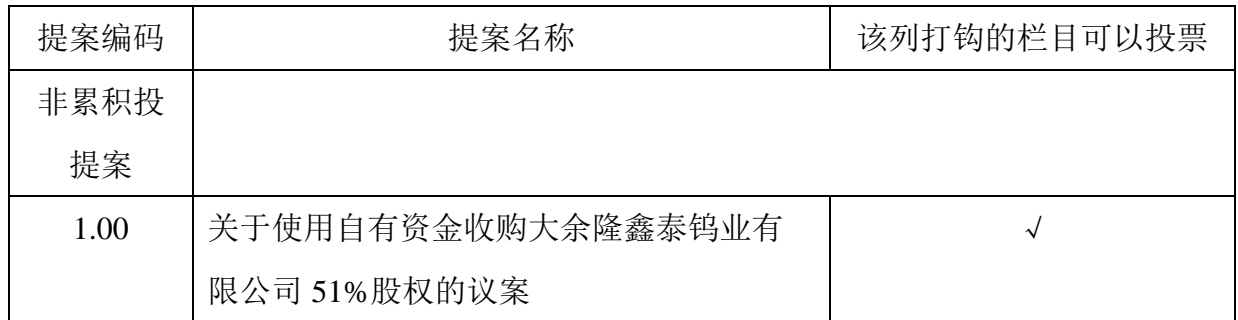

#### 四、现场会议登记方法

1.登记时间:2017 年 9 月 25 日上午 9:30-11:30、下午 14:30-17:30

2.登记方式:

(1)个人股东亲自出席会议的,应出示本人身份证或者其他能够表明其身份的

有效证件或证明、股票账户卡;受托代理他人出席会议的,应出示本人有效身份 证件、股东授权委托书(见附件一)。

(2)法人股东应由法定代表人或者法定代表人委托的代理人出席会议。法定代 表人出席会议的,应出示本人身份证、能证明其具有法定代表人资格的有效证明; 委托代理人出席会议的,代理人应出示本人身份证、法人股东单位的法定代表人 的授权委托书。

(3)拟出席本次会议的股东须凭以上有关证件及经填写的回执(请见"附件二") 采取直接送达、电子邮件、信函或传真送达方式于规定的登记时间内进行确认登 记。上述登记材料均需提供复印件一份,个人材料复印件须个人签字,法人股东 登记材料复印件须加盖公章。

3.登记地点:广东省潮州市湘桥区官塘镇庵头工业区广东翔鹭钨业股份有限公司 公司证券部

4.会议联系方式

- (1)邮政编码:515633
- (2)联系传真:0768-6303998 联系电话:0768-6972888-8068
- (3)会议联系人:李盛意
- (4)联系邮箱:stock@xl-tungsten.com

5.参加会议的股东食宿、交通等费用自理。

# 五、参加网络投票的具体操作流程

本次股东大会,股东可以通过深交所交易系统和互联网投票系统(地址为 http://wltp.cninfo.com.cn)参加投票,网络投票的具体操作流程见附件三。

# 六、备查文件

1.《广东翔鹭钨业股份有限公司第二届董事会 2017 年第六次临时会议决议》

2.《广东翔鹭钨业股份有限公司第二届监事会第十一次会议决议》

特此公告

广东翔鹭钨业股份有限公司

董事会

2017 年 9 月 10 日

附件一:

# 授权委托书

兹委托(先生/女士)代表本人/本公司出席广东翔鹭钨业股份有限公司 2017 年第三次临时股东大会,受托人有权依照本授权委托书的指示对该次股东大会审 议的事项进行投票表决,并代为签署该次股东大会需要签署的相关文件。本授权 委托书的有效期限为自本授权委托书签署之日起至该次股东大会结束时止。 委托人对受托人的表决指示如下:

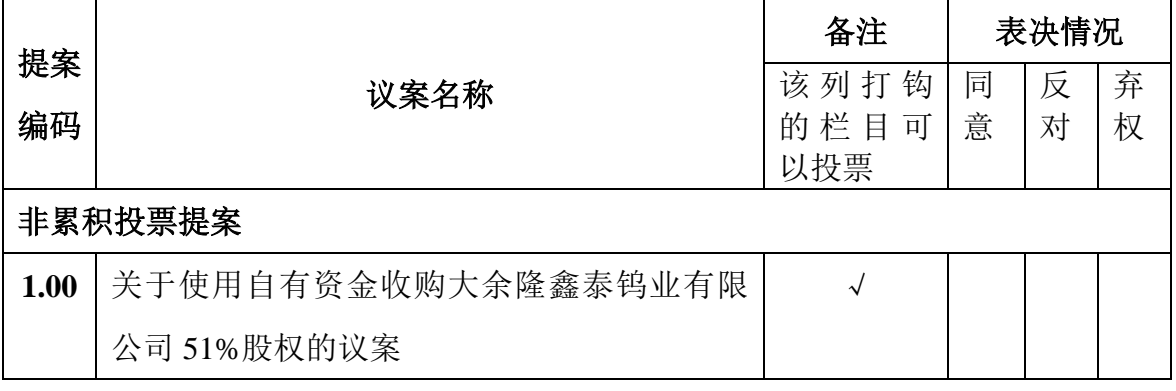

委托股东名称:

委托人持股性质和数量: 委托人账户号码:

委托人签名(或盖章) 受托人签名:

受托人《居民身份证》号码:

委托日期:

有效期限:为自本授权委托书签署之日起至该次股东大会结束时止

附注:

1、各选项中, 在"同意"、"反对"或"弃权"栏中用"√"选择一项, 多选无效, 不填表 示弃权。

2、《授权委托书》复印件或按以上格式自制均有效;法人股东委托须加盖公章,法定 代表人需签字。

附件二

# 广东翔鹭钨业股份有限公司

# **2017** 年第三次临时股东大会参会股东登记表

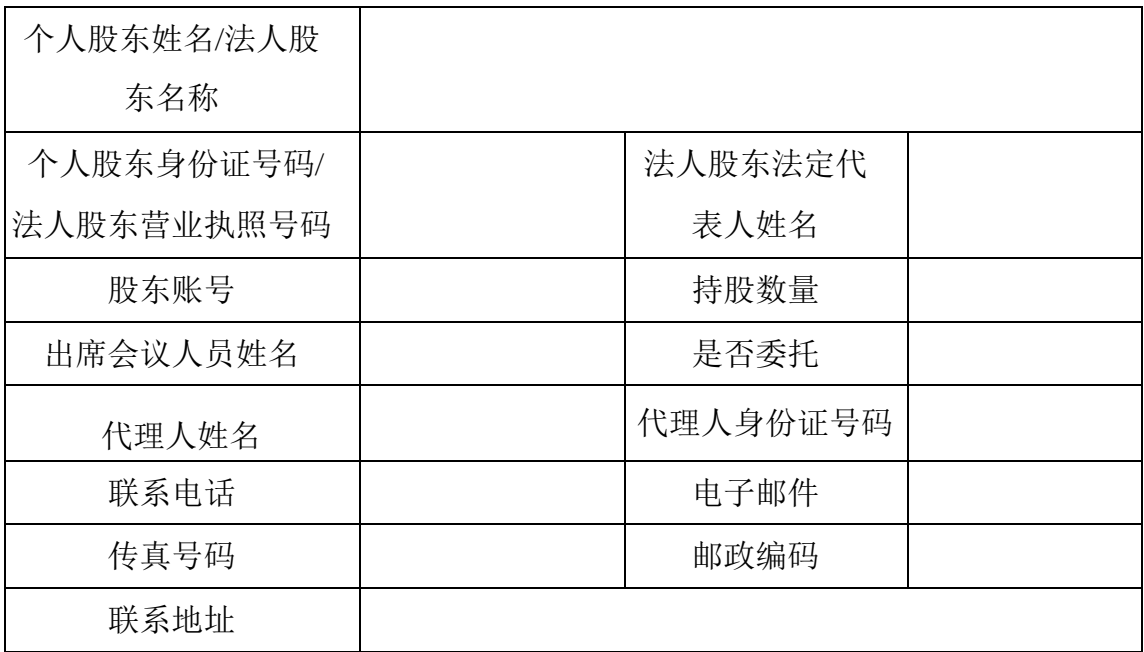

附注:

1.请用正楷字填写上述信息(须与股东名册上所载相同)。

2.已填妥及签署的参会股东登记表,应于 2017 年 9 月 25 日之前送达、邮寄或传真 方式到公司,不接受电话登记。

3.上述参会股东登记表的剪报、复印件或按以上格式自制均有效。

# 参与网络投票的具体操作流程

# 一、网络投票的程序

1、普通股的投票代码与投票简称:投票代码:362842,投票简称:翔鹭投票。

2、对于非累积投票提案,填报表决意见:同意、反对、弃权。

# 二、通过深交所交易系统投票的程序

1、投票时间: 2017年 9 月 27 日的交易时间即 9:30—11:30 和 13:00—15:00。

2、股东可以登录证券公司交易客户端通过交易系统投票。

# 三、通过深交所互联网投票系统投票的程序

1、互联网投票系统开始投票的时间为 2017 年 9 月 26 日(现场股东大会召 开前一日)下午 3:00,结束时间为 2017 年 9 月 27 日(现场股东大会结束当 日)下午 3:00。

2、股东通过互联网投票系统进行网络投票,需按照《深圳证券交易所投资 者网络服务身份认证业务指引(2016年4月修订)》的规定办理身份认证,取 得 "深交所数字证书"或"深交所投资者服务密码"。具体的身份认证流程可登录 互联网投票系统 [http://wltp.cninfo.com.cn](http://wltp.cninfo.com.cn规则指引栏目查阅./) 规则指引栏目查阅。

3、股东根据获取的服务密码或数字证书,登录 [http://wltp.cninfo.com.cn](http://wltp.cninfo.com.cn/) 在规定时间内通过 深交所互联网投票系统进行投票。

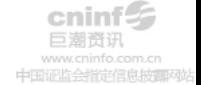